# **Authentication**

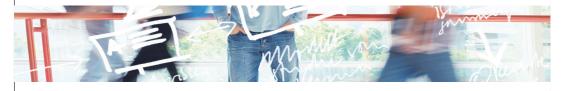

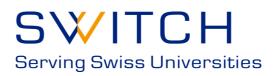

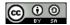

| Notes: . |  |  |  |
|----------|--|--|--|
|          |  |  |  |
|          |  |  |  |
|          |  |  |  |
|          |  |  |  |
|          |  |  |  |

#### **Terms:** Authentication Mechanism

- A concrete mechanism used to authenticate a user.
- Shibboleth 2 currently supports REMOTE\_USER, user/pass against LDAP & Kerberos, and IP address based mechanisms.

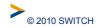

| Notes: |   |   |   |
|--------|---|---|---|
|        |   |   |   |
|        |   |   |   |
|        |   |   |   |
|        |   |   |   |
|        | · | · | · |

3

- An identifier that a relying party may use to stipulate how authentication should be performed.
- Authentication method identifiers correspond to a prescription of how authentication is done (even if the details are only in someone's head).

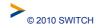

Notes:

# Terms: Login Handler

4

- An IdP component that correlates all supported authentication methods with currently configured authentication mechanisms.
- A login handler may map more than one authentication method to the same authentication mechanism.

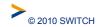

Notes: \_\_\_\_\_

- State information about the user, currently active authentication methods, and services to which they are signed into.
- A user's IdP session is created the first time they authenticate but may outlive the lifetime of all authentication methods.

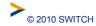

Notes:

#### **Authentication: Goals**

6

•Configure UsernamePassword login handler to authenticate against LDAP.

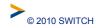

Notes:

7

- •Login handlers are configured in handler.xml
- < LoginHandler > defines a login handler
- •Every login handler definition has a xsi:type attribute that defines the type of the handler.
- Each type has its own set of configuration options.

https://spaces.internet2.edu/display/SHIB2/IdPUserAuthn

Notes:

# **Login Handler: Configuration**

8

•Each <LoginHandler> must contain at least one <AuthenticationMethod> which indicates what authentication method the login handler provides.

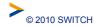

Notes:

#### Login Handler: UsernamePassword

- Login handler that prompts for a username/password and validates against a JAAS module (LDAP & Kerberos 5 currently supported)
- •Type attribute value:

UsernamePassword

- Configuration attributes:
  - •jaasConfigurationLocation path to the JAAS configuration file

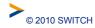

| Notes: |  |  |  |
|--------|--|--|--|
|        |  |  |  |
|        |  |  |  |
|        |  |  |  |
|        |  |  |  |
|        |  |  |  |

### Login Handler: UsernamePassword

- Edit the <u>login.config</u>
- 1. Uncomment the LDAP login modules
- 2. Configure it like this:
- edu.vt.middleware.ldap.jaas.LdapLoginModule required
- host="127.0.0.1"
- port="10389"
- base="ou=people,dc=example,dc=org"
- userField="uid";

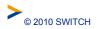

| Notes: |  |  |
|--------|--|--|
|        |  |  |
|        |  |  |
|        |  |  |
|        |  |  |
|        |  |  |

### Login Handler: UsernamePassword

- Edit handler.xml
- 1. Comment out RemoteUser handler
- Uncomment UsernamePassword handler
- Turn on debug logging for the LDAP login module by adding the following logger to <u>logging.xml</u>

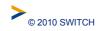

| Notes: |  |  |  |
|--------|--|--|--|
|        |  |  |  |
|        |  |  |  |
|        |  |  |  |
|        |  |  |  |
|        |  |  |  |

### LoginHandler: UsernamePassword

- 1. Restart Tomcat
- 2. Access https://sp#.example.org/cgi-bin/attribute-viewer
- 3. Select your IdP from the list
- 4. Use student1/password as the username/password

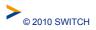

| Notes: |  |  |  |
|--------|--|--|--|
|        |  |  |  |
|        |  |  |  |
|        |  |  |  |

#### LoginHandler: UsernamePassword

- The login page presented to the user is /opt/installfest/distro/identityprovider/resources/webpages/login.jsp
- You may define more than one UsernamePassword login handler, with different authentication methods.
  For example one that work with LDAP and another that works with Kerberos
- •You may define more than one LDAP host so that if one is down another is used.

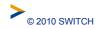

| Notes: |  |  |
|--------|--|--|
|        |  |  |
|        |  |  |
|        |  |  |
|        |  |  |
|        |  |  |

### **Login Handler: Authentication Duration**

- Each authentication mechanism supports an activity timeout
- •After this timeout expires the mechanism is considered inactive for that user.
- •If the user attempts to access a new service provider that requires that authentication mechanism they must re-authenticate.

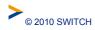

| Notes: |  |  |  |
|--------|--|--|--|
|        |  |  |  |
|        |  |  |  |
|        |  |  |  |
|        |  |  |  |

#### **Login Handler: Authentication Duration**

- It is configured by the authentication Duration attribute on the <LoginHandler>
- •Its value is the number of minutes of inactivity and its default value is 30.

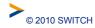

Notes:

#### **Forced Authentication**

- •SAML 2 allows a service provider to force authentication of the user, even if the user has an existing session.
- •Only works with mechanisms that can re-authenticate a user.
- •RemoteUser does not support forced authentication.
- •The service provider will receive an error if the IdP can not support forced authentication

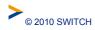

#### **Authentication Method Selection**

- •An SP may provide a list of acceptable methods
- •The IdP then checks to see if any active mechanism provides any of those methods, if so, single sign on occurs
- •Otherwise the IdP picks supported, but not yet active, method and uses that.

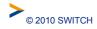

| Notes: |  |  |  |
|--------|--|--|--|
|        |  |  |  |
|        |  |  |  |
|        |  |  |  |
|        |  |  |  |
|        |  |  |  |
|        |  |  |  |